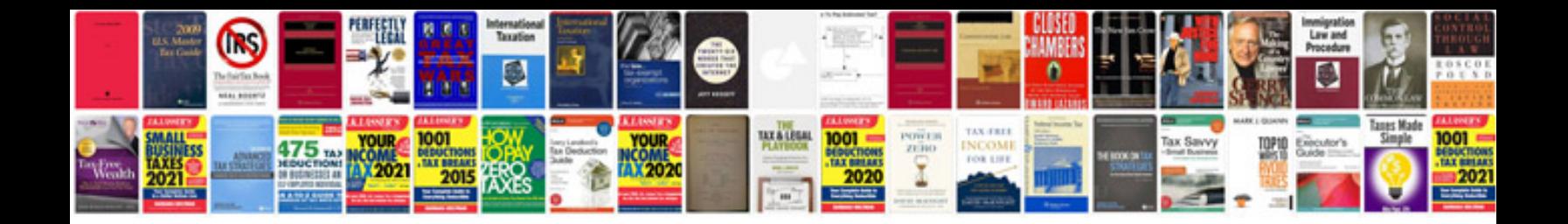

Gm tsb by vin

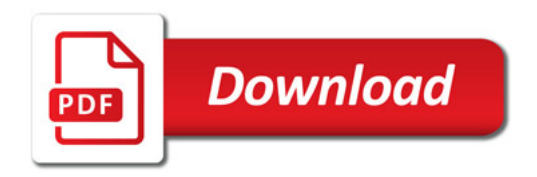

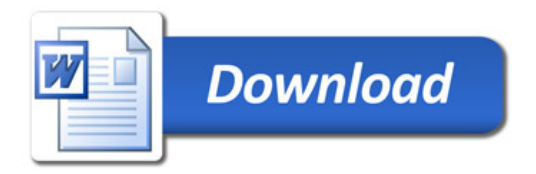